**Conférence mondiale de l'UNESCO sur les politiques culturelles et le développement durable - MONDIACULT 2022**

# **Normes graphiques pour l'utilisation du logo** dans le cadre de la conférence mondiale du 28-30 septembre 2022

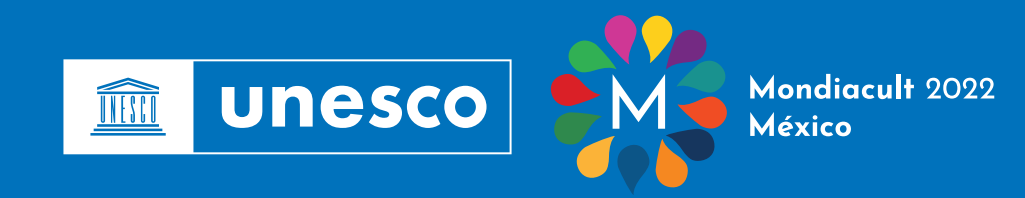

#### **Sommaire**

#### **Association du logo de l' UNESCO et de l'emblème de la conférence**

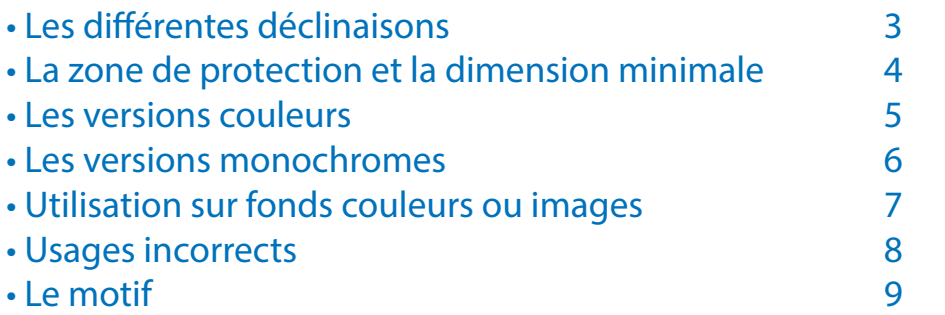

#### **Exemples d'applications :**

#### **PRINT**

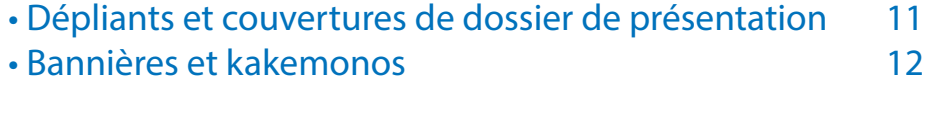

#### **DIGITAL**

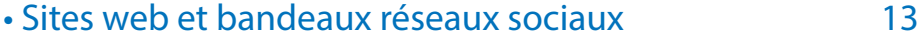

Le nom, l'acronyme et l'emblème de l'UNESCO sont la propriété intellectuelle de l'Organisation des Nations Unies pour l'éducation, la science et la culture. Aucune personne ou organisation ne peut les utiliser sans l'autorisation écrite préalable de l'UNESCO. L'UNESCO ne cautionne aucun produit, service, marque ou entreprise. Dans le cadre de la Conférence mondiale de l'UNESCO sur les politiques culturelles et le développement durable – MONDIACULT 2022, qui se tiendra du 28 au 30 septembre 2022 à Mexico, toute demande d'utilisation du logo doit être formulée auprès de l'UNESCO par l'envoi d'un message à l'adresse e-mail dédié à la Conférence MONDIACULT2022@unesco.org. Les matériels de communication produits par les organisateurs d'événements dans le cadre de la Conférence MONDIACULT 2022 doivent inclure la mention suivante : « [nom de l'organisateur] est responsable du choix et de la présentation des idées et des opinions exprimées dans ce [titre du document], qui ne reflètent pas nécessairement les points de vue de l'UNESCO et n'engagent en aucune façon l'Organisation ».

## **Association du logo de l' UNESCO et de l'emblème de la conférence**

Il est recommandé d'utiliser autant que possible le logo dans sa version horizontale.

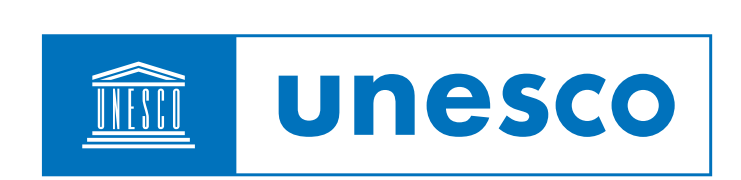

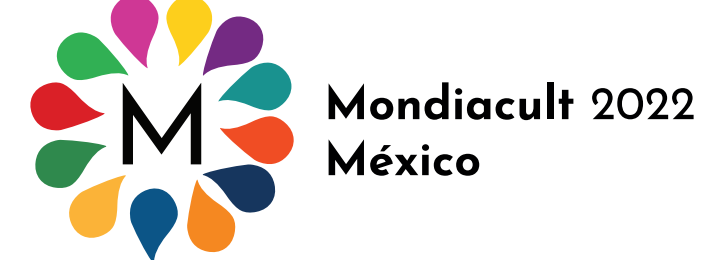

## Déclinaison possible

Si le format du support ne le permet pas, il est possible d'utiliser le logo dans sa version verticale.

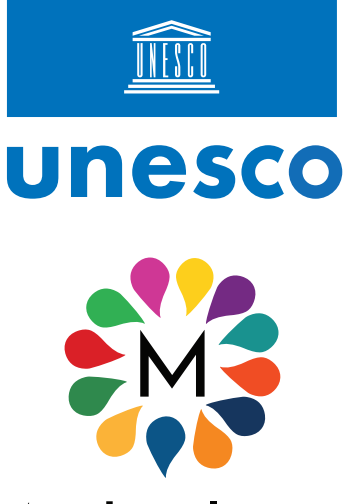

Mondiacult 2022 México

## **Zone de potection**

Il est impératif de respecter la zone de protection autour du logo pour ne pas perturber sa lecture. Il correspond à la hauteur du rectangle qui encadre le bloc logo Unesco.

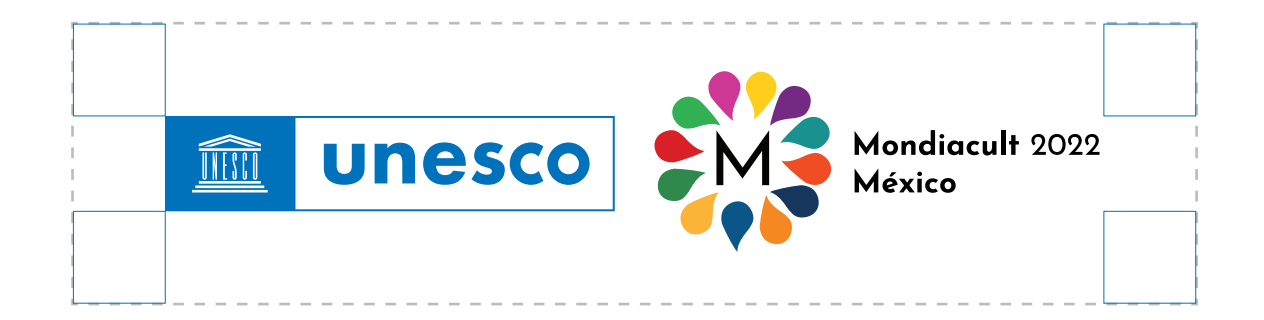

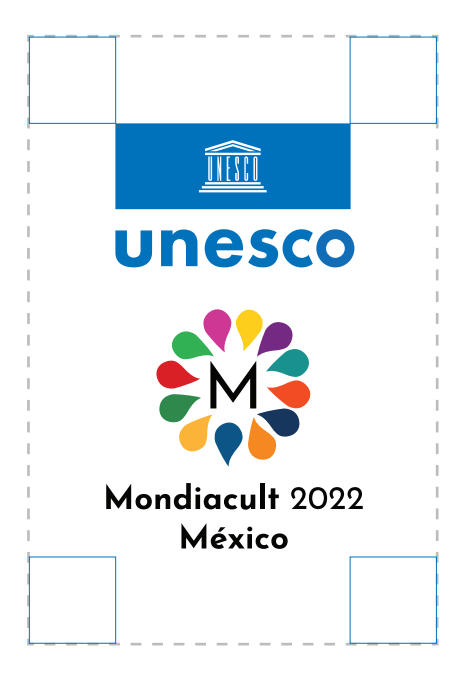

### **Dimension minimale**

Pour qu'il reste lisible, le logo ne peut pas être utilisé en dessous de sa taille minimale à savoir 50 mm, correspondant à la hauteur du rectangle qui encadre le bloc logo Unesco.

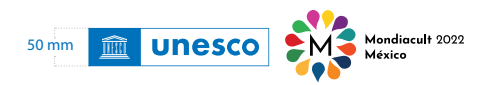

### **Versions couleurs**

Versions couleurs institutionnelles à utiliser sur **fond blanc**, logo UNESCO bleu et texte MONDIACULT 2022 **Noir.**

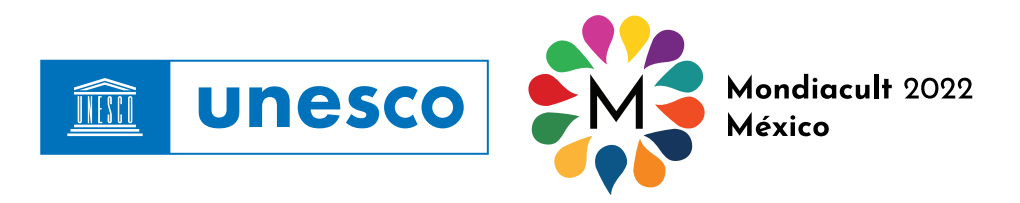

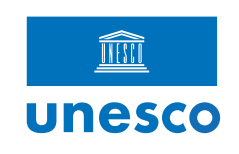

Mondiacult 2022 México

 *Vous trouverez ces versions de logos dans le kit N° 1*

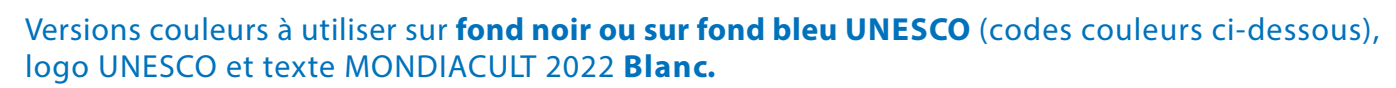

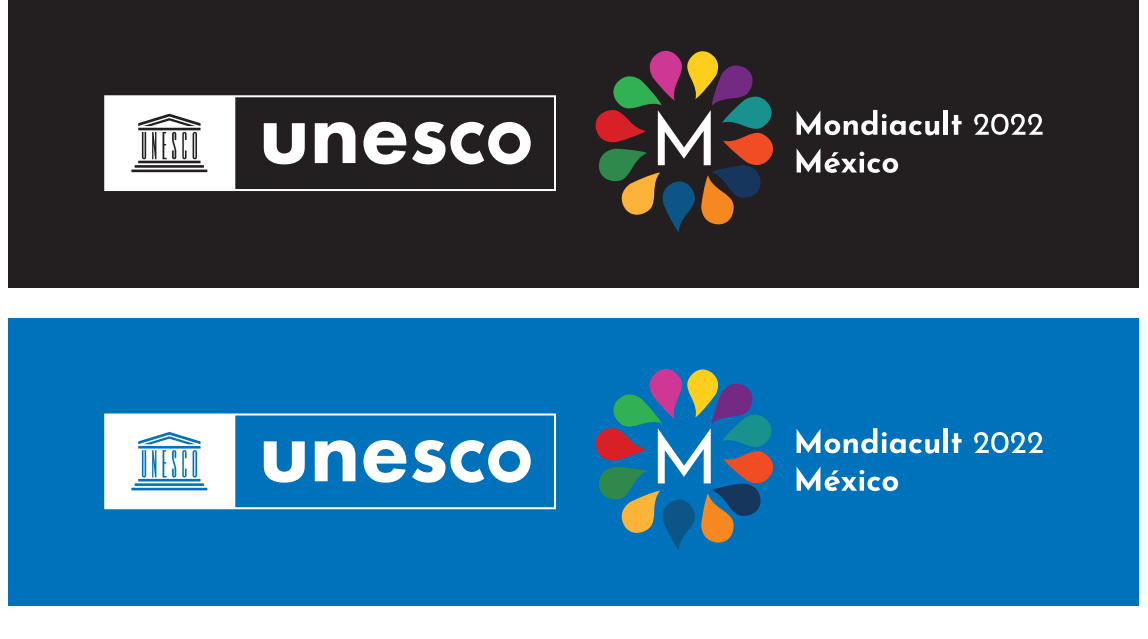

**Bleu UNESCO** CMYK : C100 M50 Y0 K0 RGB : R0 G105 B180 Hex #0069B4

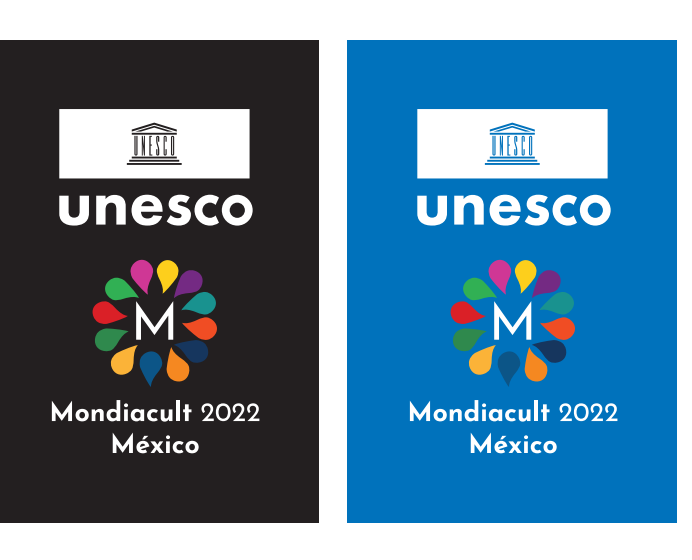

 *Vous trouverez ces versions de logos dans le kit N° 2*

### **Versions monochromes**

Lorsqu'il est impossible pour des raisons techniques ou économiques d'utiliser la version en couleur du logo on utilise ces versions monochromes déclinables uniquement sur fond blanc, fond noir ou sur fond bleu UNESCO (codes couleurs ci-dessous).

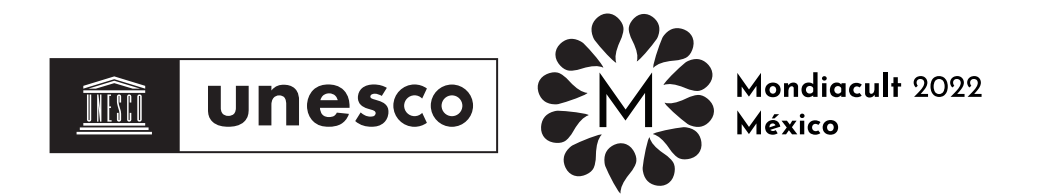

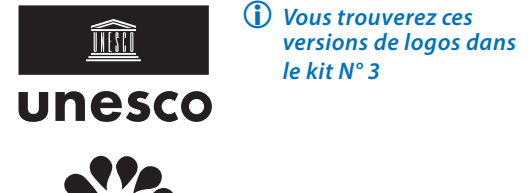

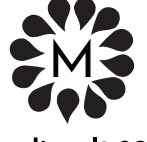

Mondiacult 2022 México

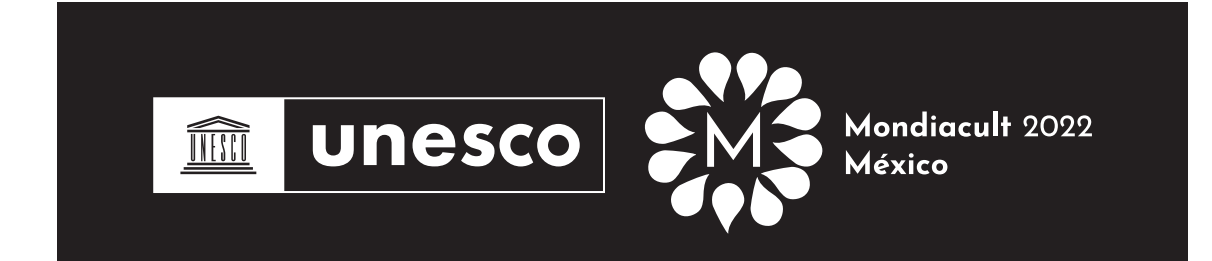

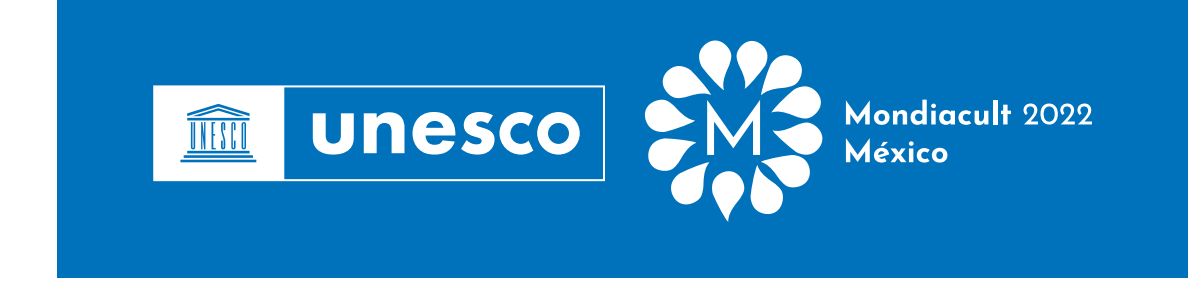

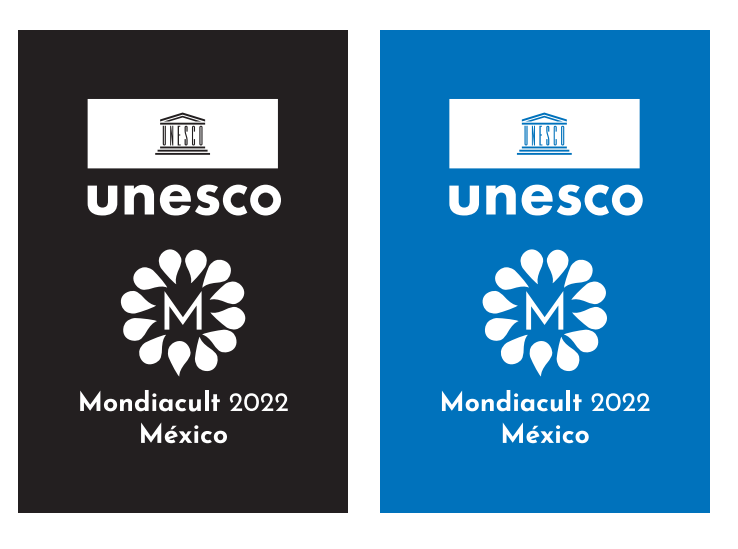

 *Vous trouverez ces versions de logos dans le kit N° 4*

**Bleu UNESCO** CMYK : C100 M50 Y0 K0 RGB : R0 G105 B180 Hex #0069B4

### **Utilisation sur fonds couleurs ou images**

Il est recommandé d'utiliser autant que possible le logo sur un fond blanc dans ses couleurs institutionnelles.

Dans le cas d'une utilisation sur un fond ne permettant pas une bonne lisibilité, utiliser le logo dans un cartouche blanc ou bleu UNESCO.

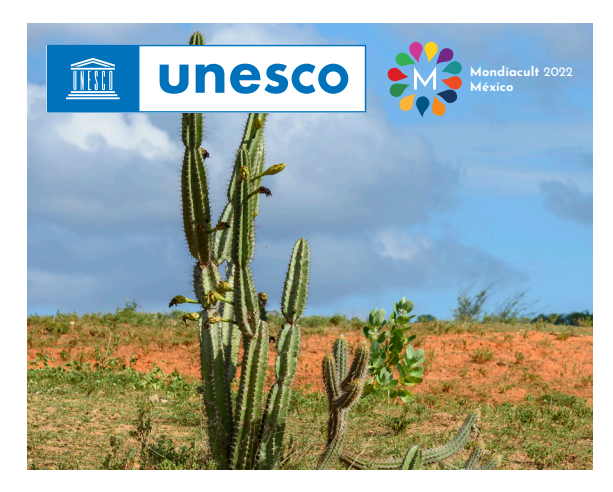

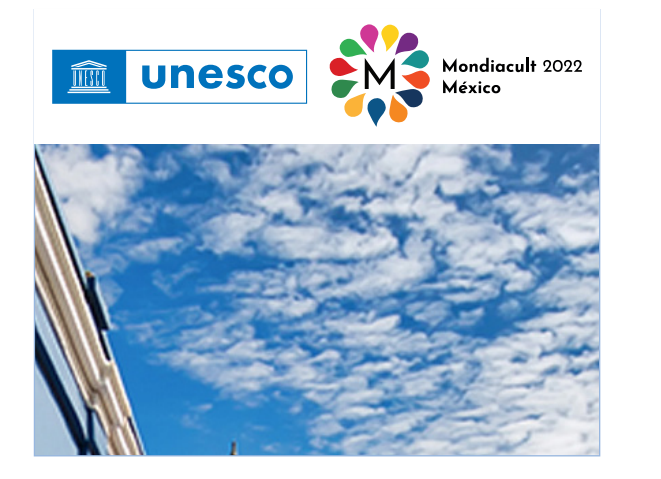

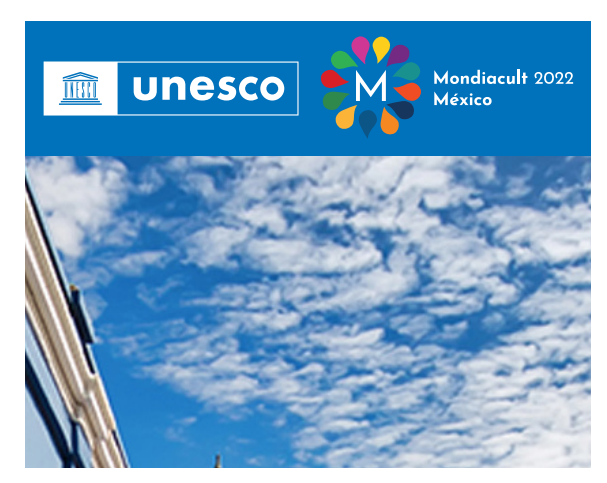

Utiliser la version textes blancs pour une meilleure lisibilité sur des photos sombres et sur fonds noirs ou bleus UNESCO.

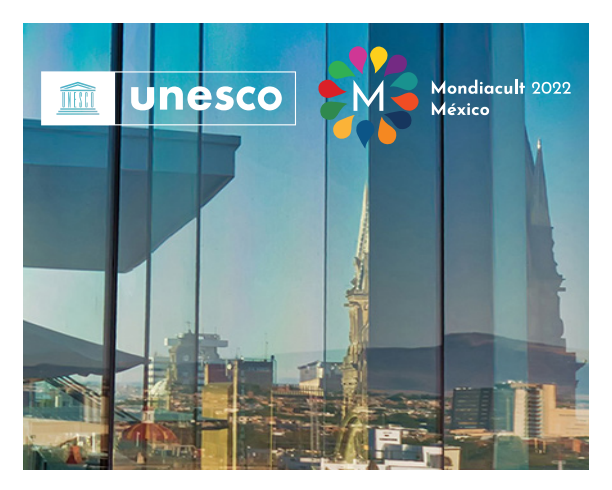

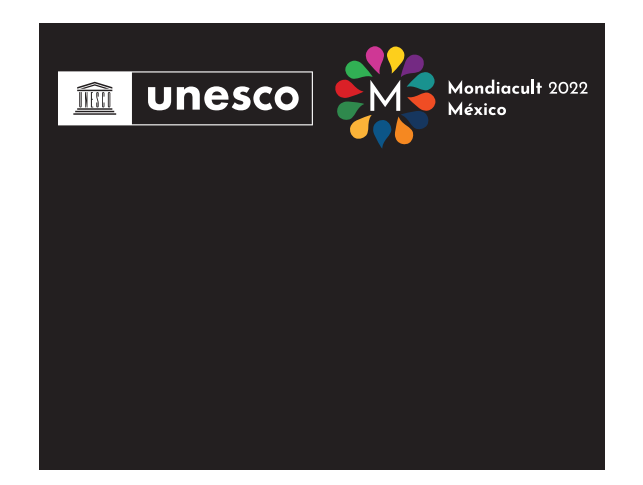

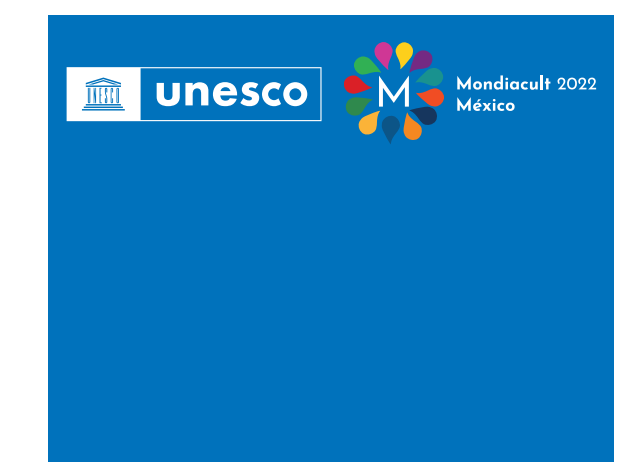

## **Usages incorrects**

Le logo ne peut être modifié, ou altéré de quelques manières que ce soit. Voici quelques exemples de ce qu'il ne faut pas faire :

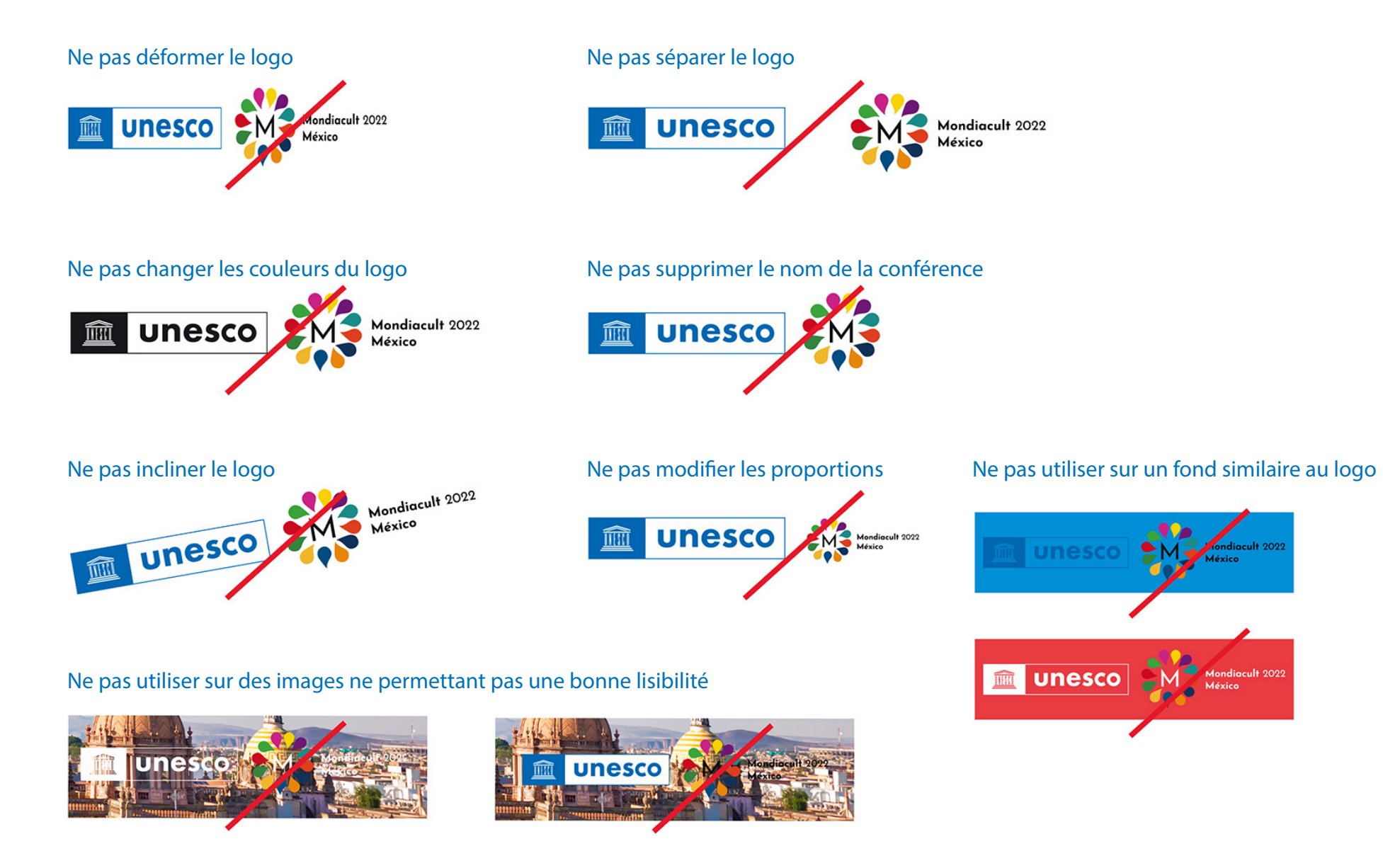

### **Motif**

Ce motif peut etre utilisé dans sa version colorée ou monochromatique pour accompagner le logo ou pour agrémenter les fonds des pages ou bannières web.

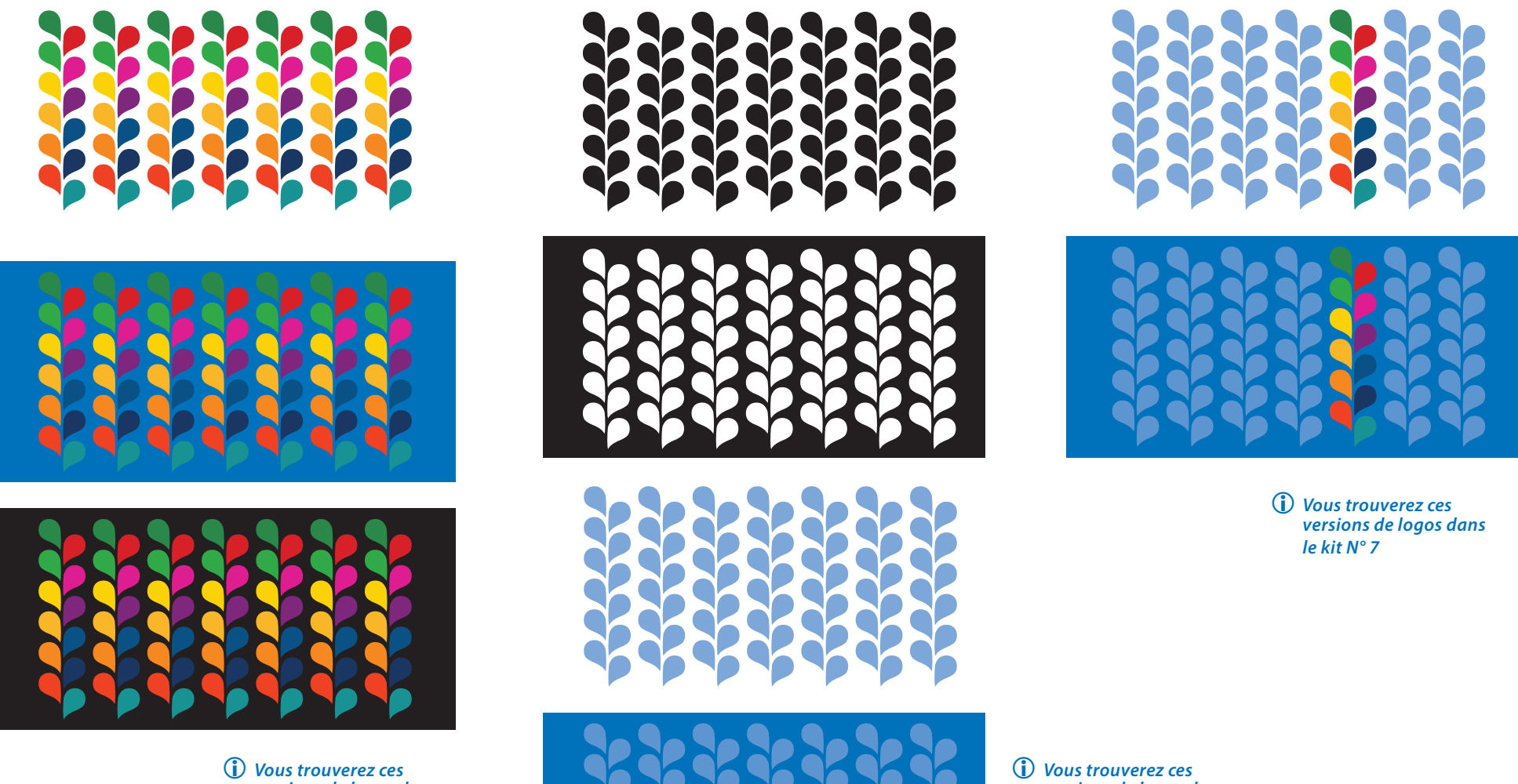

# **Exemples d'applications** dans le cadre de la conférence mondiale du 28-30 septembre 2022

### PRINT

#### **DOSSIER DE PRÉSENTATION**

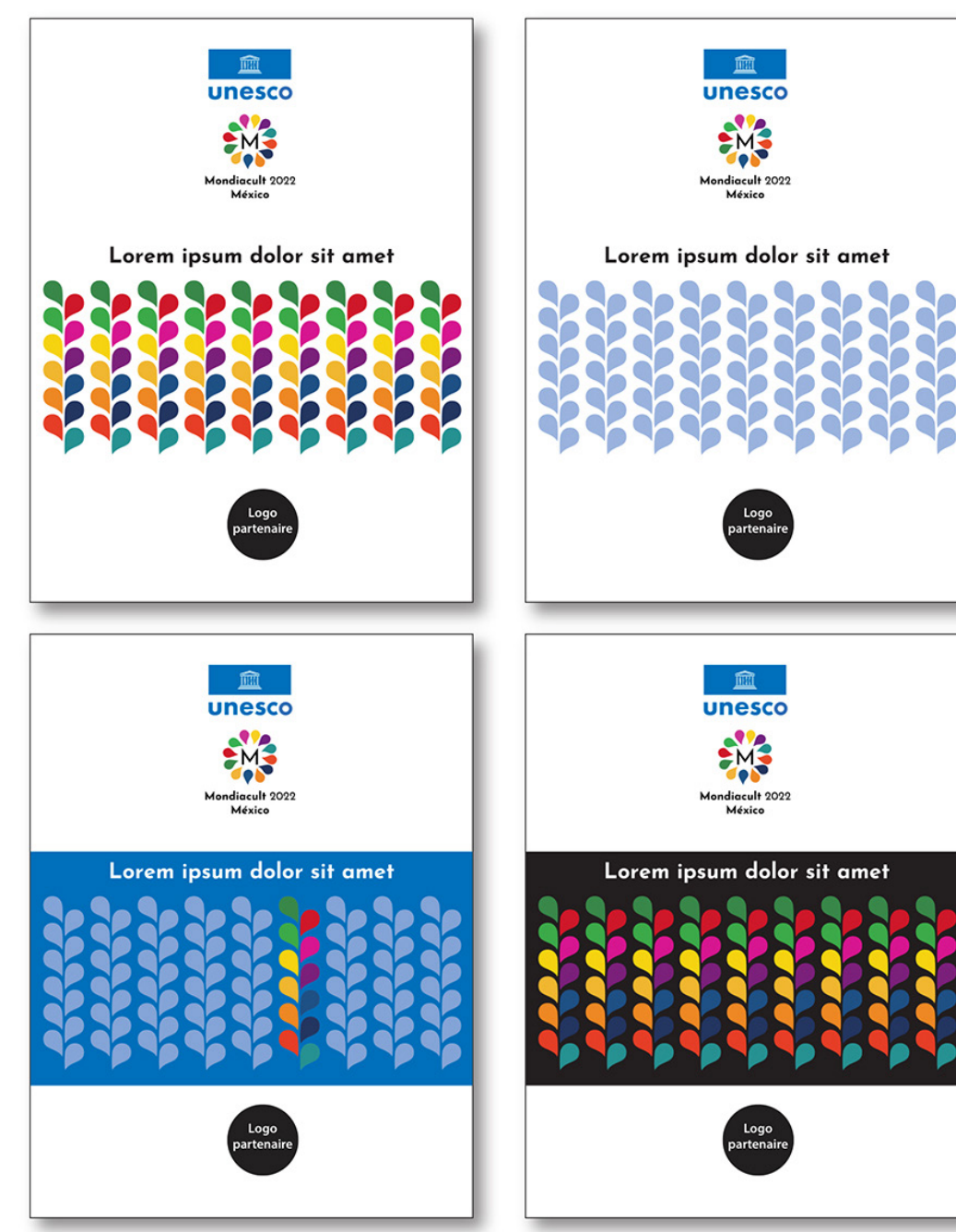

#### **DÉPLIANT**

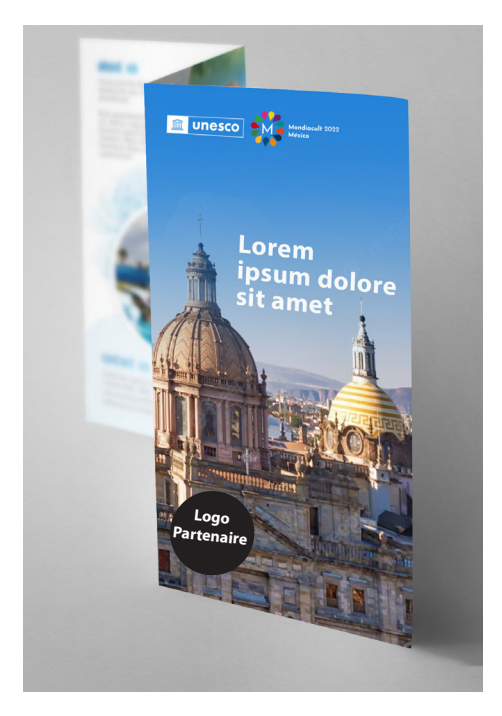

### PRINT

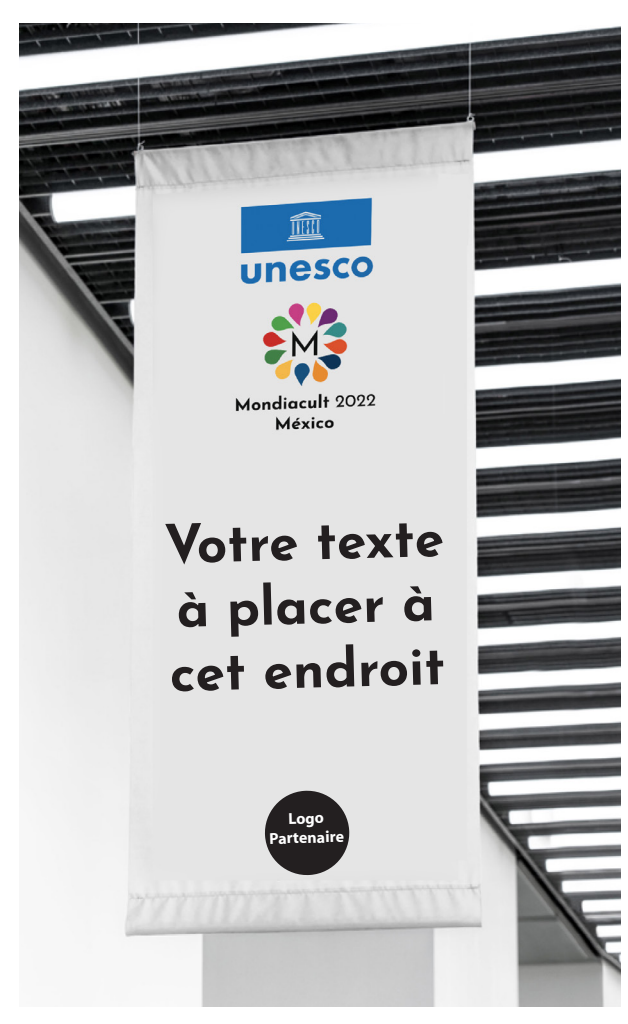

*Pour vos textes d'accompagnement, privilégier la police de caractères : "Josefin" à télécharger gratuitement sur "fonts.google.com"*

#### **BANNIÈRE KAKEMONO**

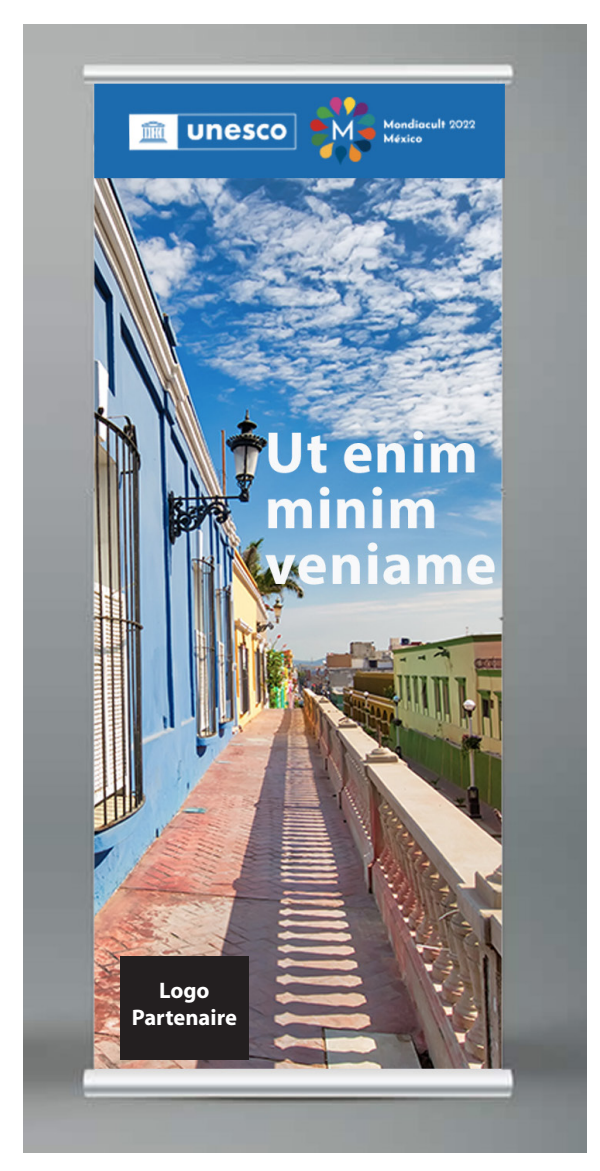

#### DIGITAL

#### **SITE WEB**

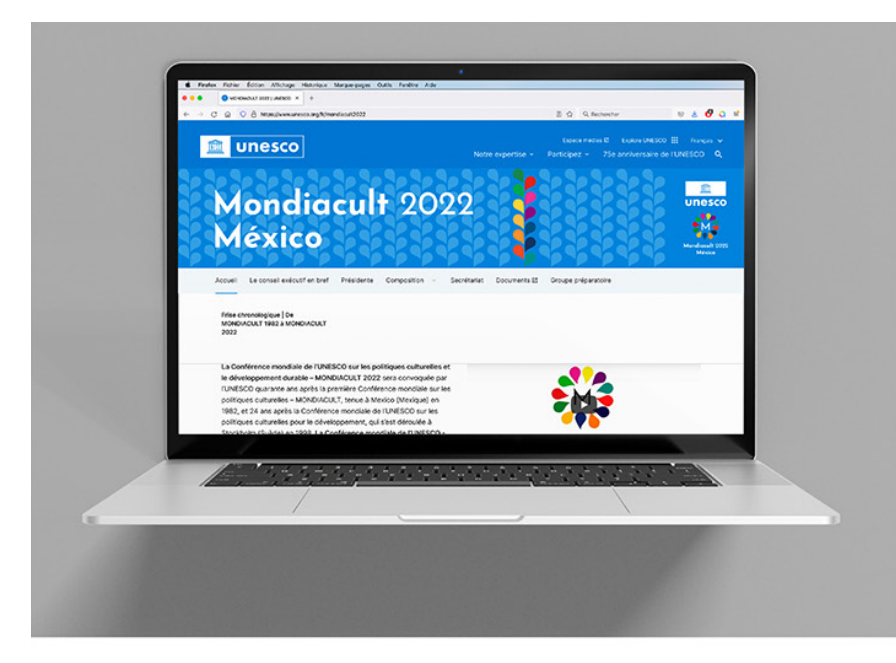

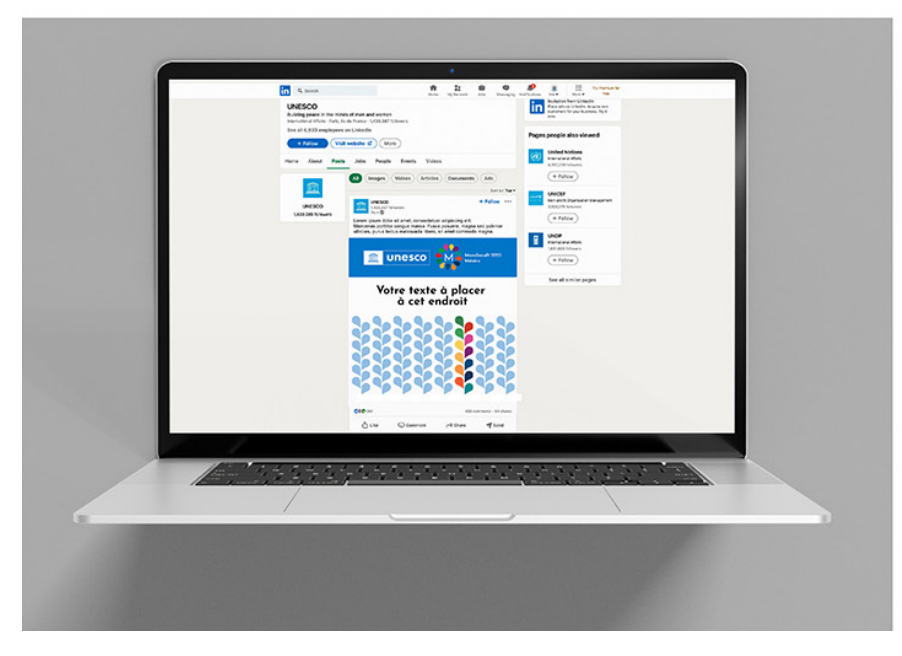

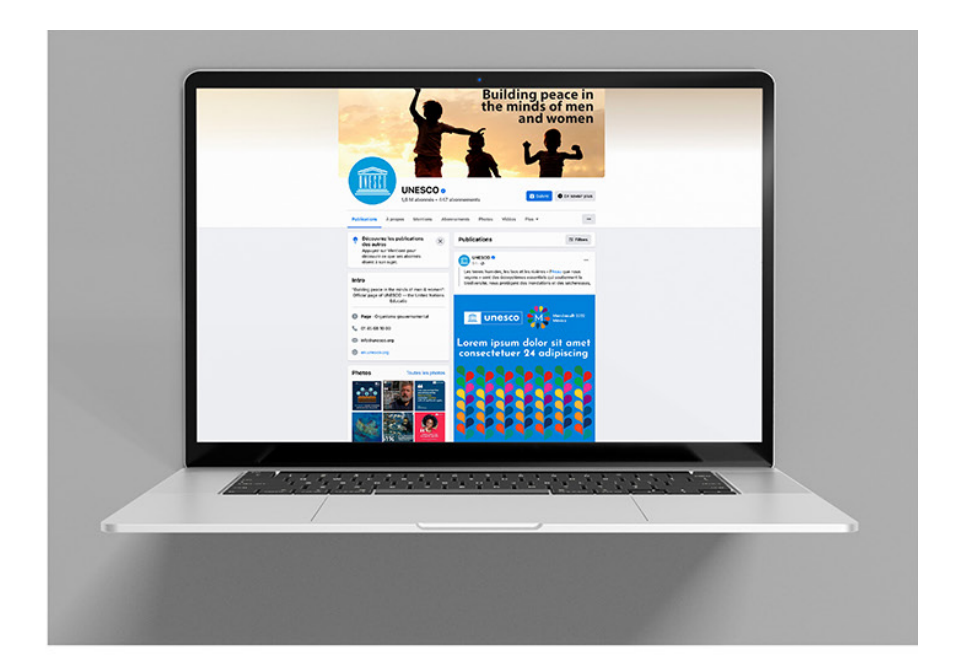

**LINKEDIN INSTAGRAM TWITTER**

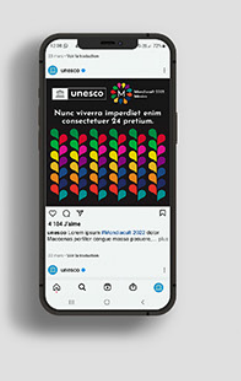

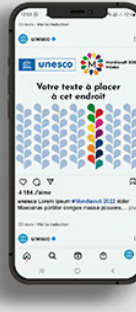

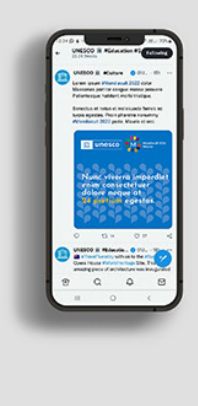